## **ADAYLARIN İZLEYECEĞİ YOL**

T.C. Uyruklu değilseniz ve daha önce MERNİS'ten veya ÖSYM'den Y.U. Numarası almışsanız bu numarayı T.C. Kimlik Numarası yerine kullanınız. MERNİS'ten veya ÖSYM'den Y.U. Numarası edinmemişseniz, **https://ais.osym.gov.tr** *İnternet* adresinden Y.U. Numarası edinme formunu doldurarak onaylayınız ve böylece bir "Belge Kodu" edininiz. Bu formun bir dökümü ve geçerli kimlik belgeniz ile birlikte ÖSYM Sınav Koordinatörlüklerine başvurarak ücreti karşılığı Y.U. Numarasını edininiz.

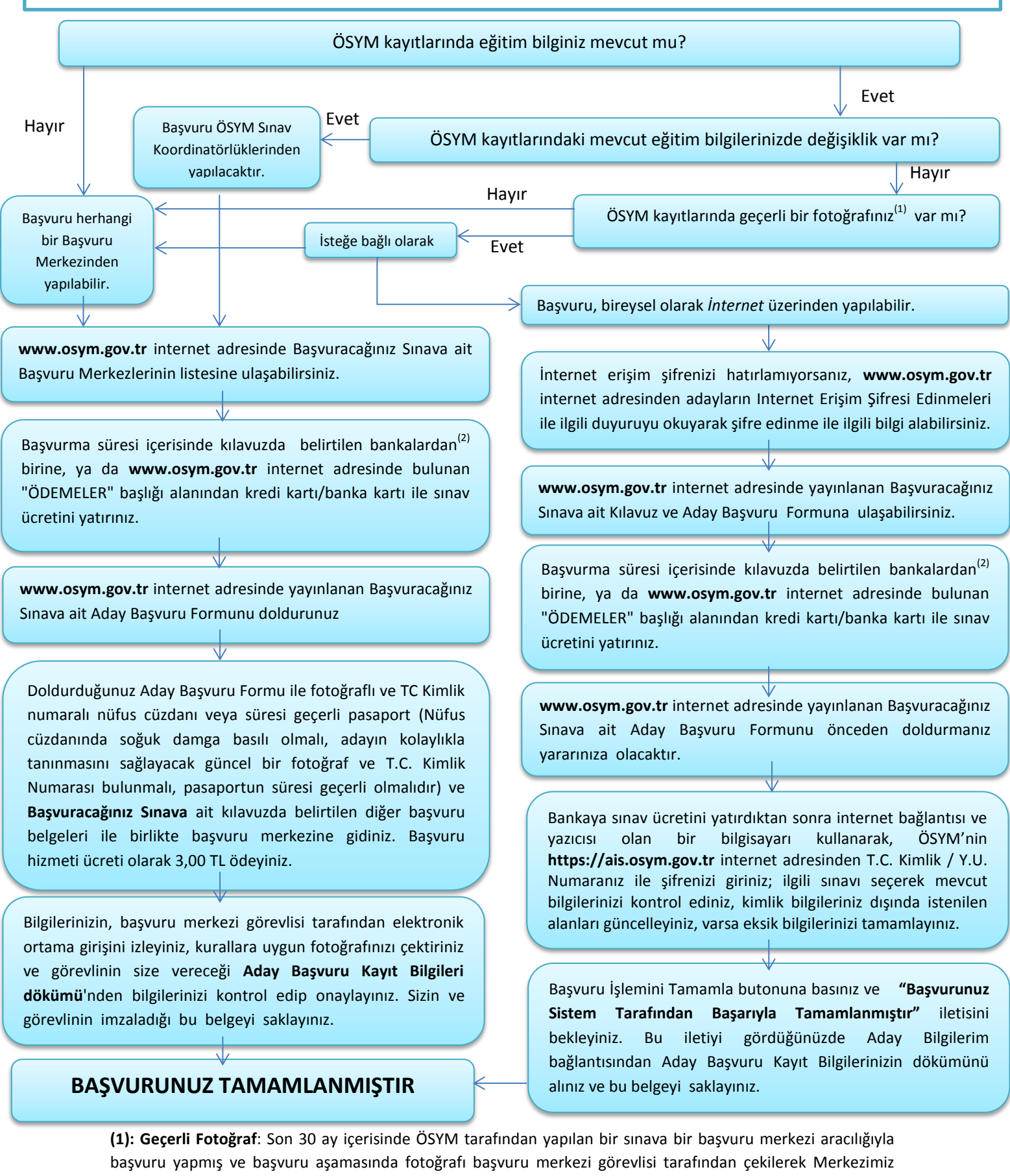

**(2) Sınav Ücretinin Yatırılabileceği Bankalar:** T.C. Ziraat Bankası, T. Halk Bankası, Akbank, Denizbank, Kuveyt Türk Katılım Bankası, TEB, Tüm PTT Şubeleri

güncellemesi gerçekleştirmiş adayların Merkezimiz kayıtlarındaki fotoğrafı geçerli fotoğraftır.

kayıtlarına alınmış adaylar ile son 30 ay içerisinde herhangi bir nedenle bir başvuru merkezinden fotoğraf